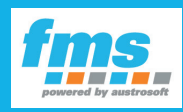

# **fms talks | notes**

## **Pay in the taxi with Amazon Pay and Apple Pay!**  $pay$  $\triangle$  Pay

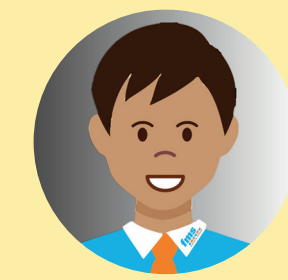

fms dispatch centers are ready for App-Payment with Apple Pay and Amazon Pay. The two major providers will redefine the payment system in the future. Many partners have already signed the contracts and are now involved right from the start.

The passager payment thus corresponds to the most current customer wishes.

**Your fms-Guide Mike**

**First call the payment menu. The driver clicks the menu item: app payment.** 

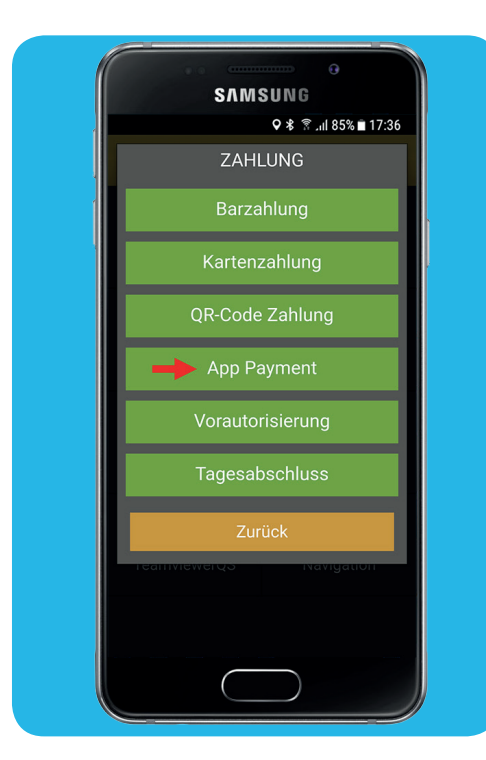

**fms App Payment made easy:**

This is how it works for the driver

**Now the fare menu appears. The driver enters the fare from the taximeter and clicks OK.** 

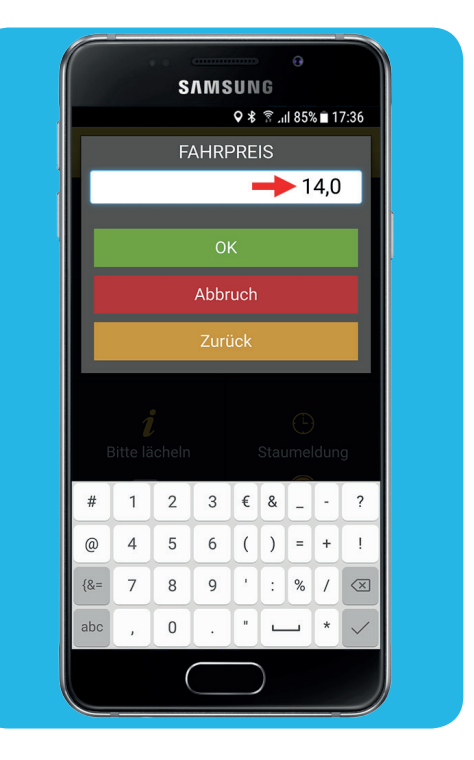

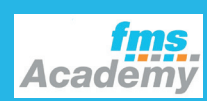

**New professional functions for**

New professional functions for

**fms dispatch centers**

ims dispatch centers

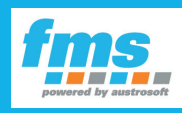

## **fms talks | notes**

## **Pay in the taxi with Amazon Pay and Apple Pay!** pay  $\triangle$  Pay

С

Hilfe

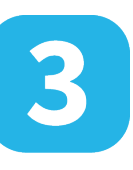

**Optional: If the passenger has ordered his trip via the customer app and the server recognizes him, payment is made automatically and this step is omitted. If it is a hailed trip, an authorization code is generated, which the passenger has to enter in his customer app under the menu "Pay for trip".** 

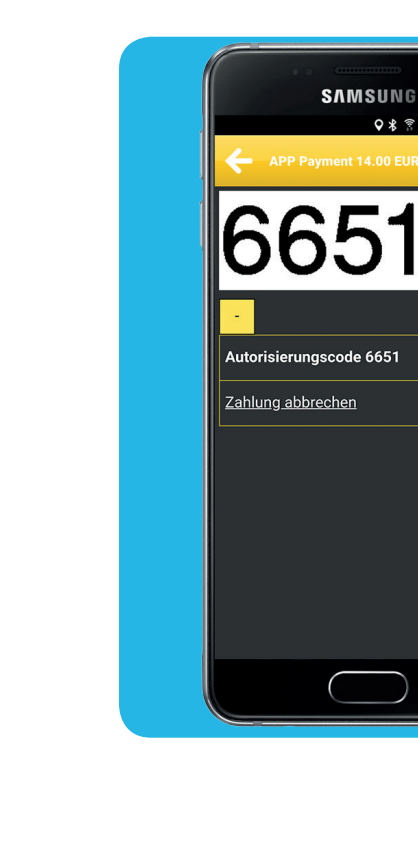

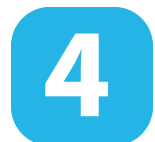

**After successful payment, the receipt can be printed out. Voilà, the payment process via app payment has been completed.** 

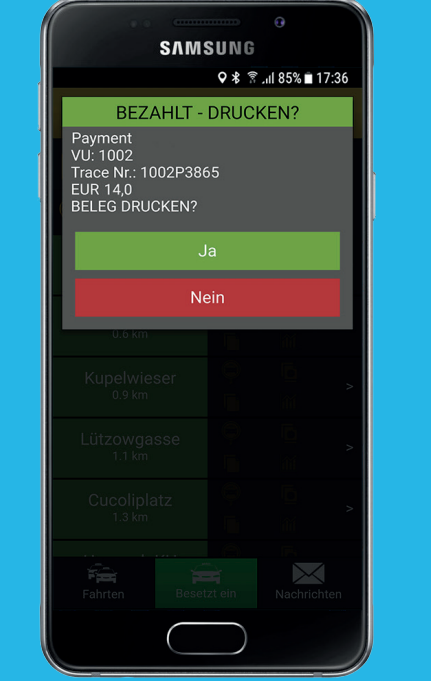

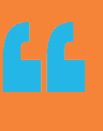

**For the driver, it is irrelevant which means of payment the passenger has stored in the customer app, because the process always remains the same for him.**

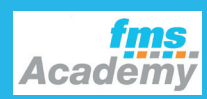

**New professional functions for**

New professional functions for

**fms dispatch centers**

 $\overline{9}$ 

 $\overline{\mathbf{C}}$ 

ms

patch centers